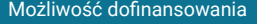

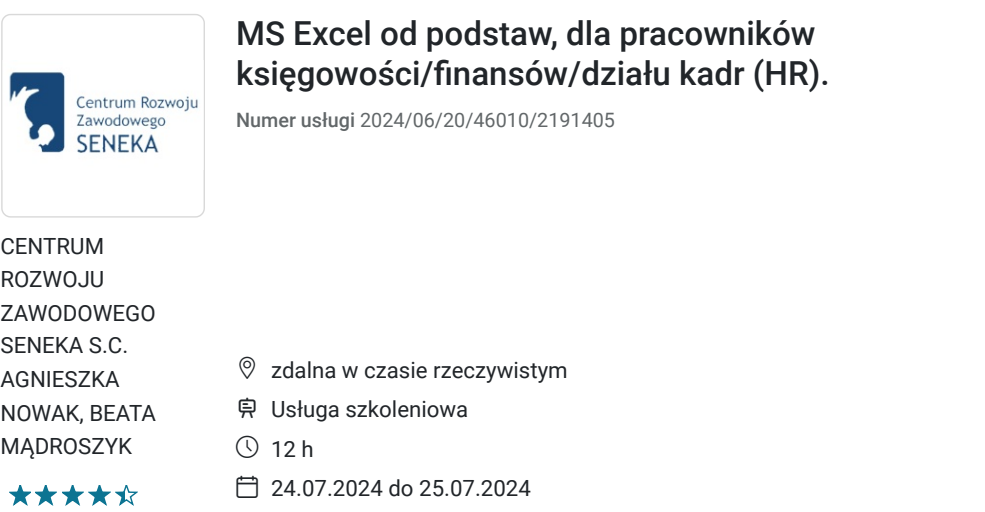

1 291,50 PLN brutto 1 050,00 PLN netto 107,63 PLN brutto/h 87,50 PLN netto/h

## Informacje podstawowe

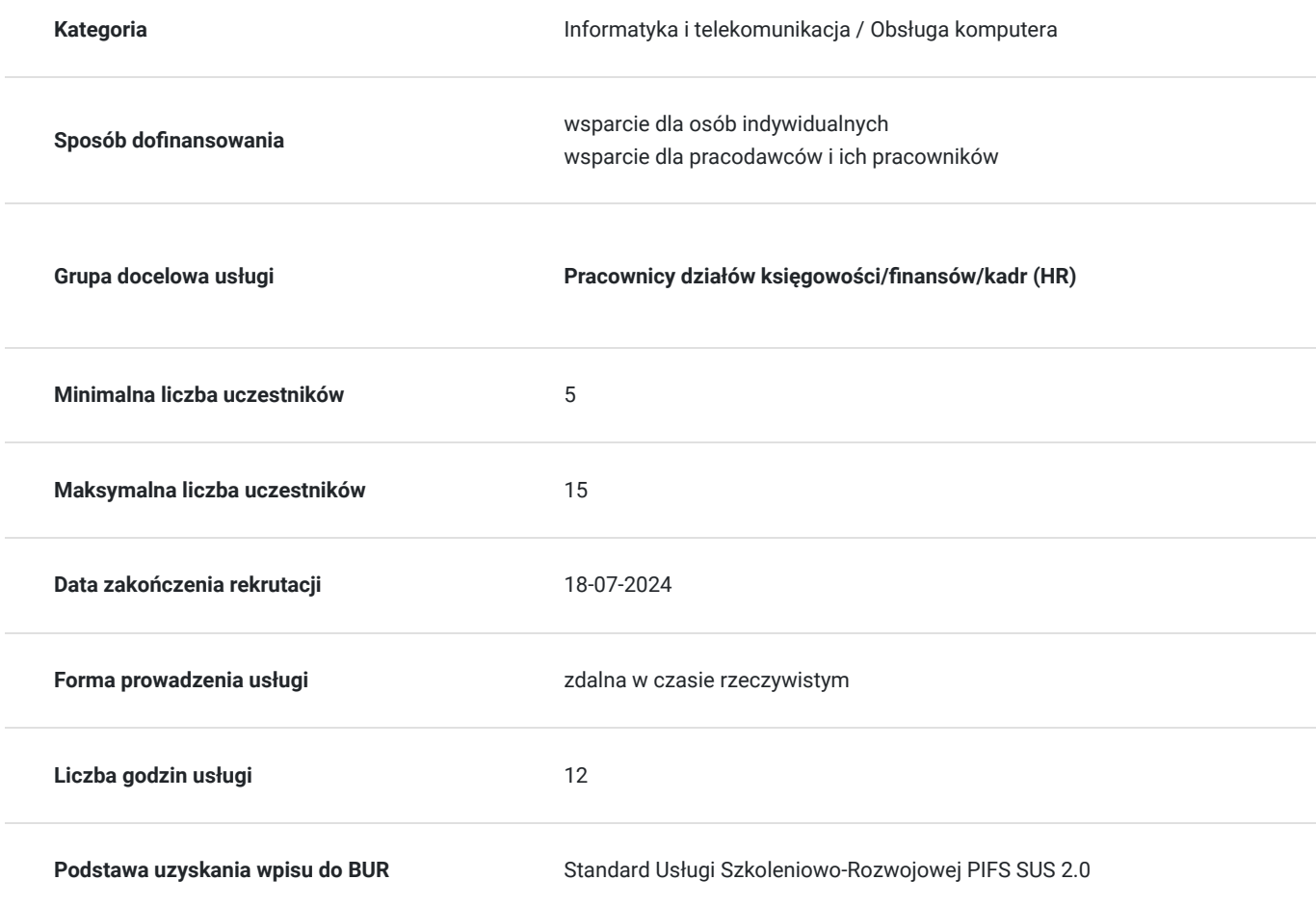

# Cel

### **Cel edukacyjny**

Uczestnik zdobędzie wiedzę w zakresie profesjonalnej obsługi programu MS EXCEL w obszarze w analizy danych, finansach, księgowości, pracach administracyjno-biurowych.

### **Efekty uczenia się oraz kryteria weryfikacji ich osiągnięcia i Metody walidacji**

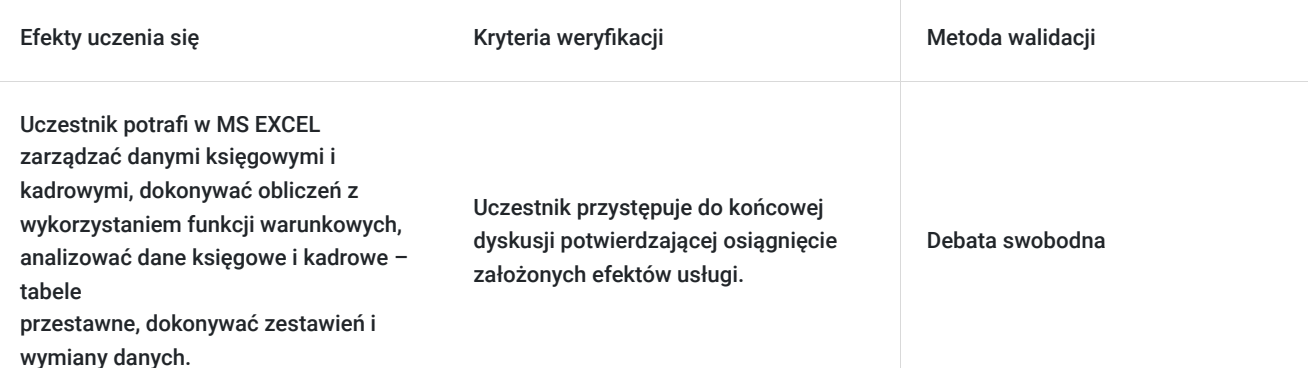

## Kwalifikacje

### **Kompetencje**

Usługa prowadzi do nabycia kompetencji.

#### **Warunki uznania kompetencji**

Pytanie 1. Czy dokument potwierdzający uzyskanie kompetencji zawiera opis efektów uczenia się?

Zaświadczenie ukończenia szkolenia zawiera opis efektów uczenia się.

Pytanie 2. Czy dokument potwierdza, że walidacja została przeprowadzona w oparciu o zdefiniowane w efektach uczenia się kryteria ich weryfikacji?

nie dotyczy

Pytanie 3. Czy dokument potwierdza zastosowanie rozwiązań zapewniających rozdzielenie procesów kształcenia i szkolenia od walidacji?

nie dotyczy

## Program

#### **1. Praca z danymi – zaawansowane elementy organizacji**

i. wprowadzanie wartości z automatycznym formatowaniem

ii. tworzenie poprawnych danych

iii. przydatne skróty klawiaturowe

#### **2. Zarządzanie danymi księgowymi i kadrowymi – organizacja pracy, kontrola poprawności danych**

i. łączenie i dzielenie komórek

- ii. funkcje tekstowe i liczbowe ułatwiające pracę z danymi
- iii. listy rozwijane jako element wspierający uzupełnianie danych

#### **3. Formuły proste i zagnieżdżone – obliczania z wykorzystaniem funkcji warunkowych**

i. reguły wyróżniania komórek na podstawie ich zawartości

ii. paski danych jako wizualne przedstawienie wartości

iii. ikony formatowania warunkowego

#### **4. Uzgadnianie rozrachunków, kont – formatowanie warunkowe**

#### **5. Organizacja danych- automatyzacja pracy**

- i. grupowanie danych na podstawie zadanego kryterium
- ii. automatyczne przypisywanie zadanych parametrów do odpowiednich kont na podstawie opisów

iii. raporty podsumowujące

#### **6. Budżetowanie, inwentaryzacja - obliczenia danych do księgowania**

- i. formuły matematyczne do podsumowań
- ii. operacje na wielu arkuszach z podziałem na poszczególne budżety

#### **7. Analiza danych księgowych i kadrowych – tabele przestawne**

- i. tworzenie raportów i przejrzystych zestawień podsumowujących
- ii. automatyczne wyliczanie sum, średnich i innych wartości na podstawie zadanych kryteriów
- iii. wykresy przestawne jako forma graficznych prezentacji raportów

#### **8. Zestawienia danych księgowych i kadrowych – wykresy**

- i. wykresy kolumnowe, liniowe i kołowe
- ii. przykłady zastosowań wykresów dla danych różnego typu i wielkości

#### **9. Wymiana danych – współpraca z programami finansowo-księgowymi i kadrowo-płacowymi – import i export**

- i. wczytywanie danych z plików tekstowych i PDF
- ii. import i właściwe rozpoznawanie danych w MS Excel

#### **10. Bezpieczeństwo danych – ochrona arkuszy, szyfrowanie**

- i. praca na plikach współdzielonych
- ii. pliki tylko do odczytu
- iii. organizacja danych w skoroszytach

## Harmonogram

#### Liczba przedmiotów/zajęć: 2

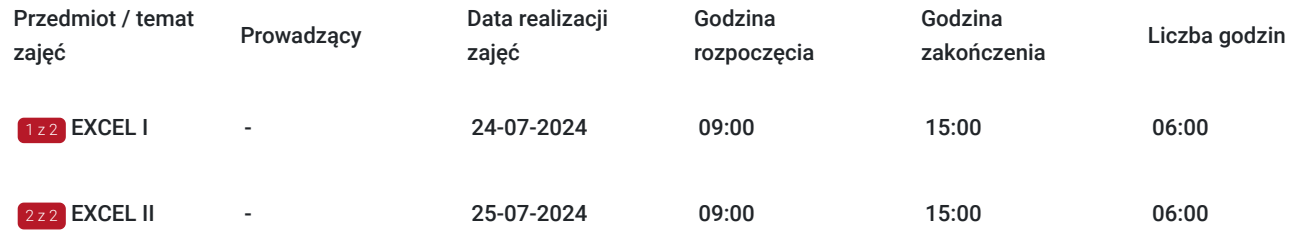

# Cennik

### **Cennik**

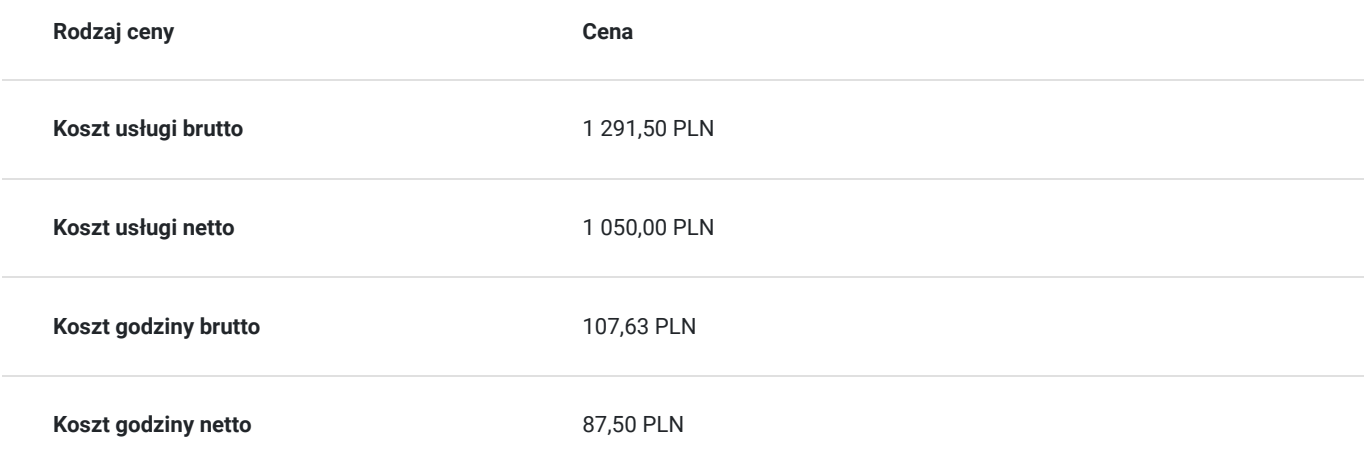

## Prowadzący

Liczba prowadzących: 0

Brak wyników.

## Informacje dodatkowe

### **Informacje o materiałach dla uczestników usługi**

Materiały szkoleniowe, w formacie pdf, zostaną wysłane w formie elektronicznej na podany w zgłoszeniu adres e-mail na dzień przed terminem szkolenia.

# Warunki techniczne

Szkolenie realizowane jest w formie webinarium (LiveWebinar).

Bierzesz udział w pełnowartościowym szkoleniu - Trener prowadzi zajęcia "na żywo" - widzisz go i słyszysz.

Szkolenie ma charakter wykładów, prezentacji slajdów, case study, dyskusji uczestników i wykładowcy na czacie w czasie rzeczywistym.

Do wzięcia udziału w webinarze potrzebny jest komputer, smartfon lub tablet połączony z internetem. Polecamy korzystać z przeglądarek Google Chrome i Firefox. Minimalna prędkość łącza — od 10 MB/sek.

Możecie Państwo przetestować prędkość internetu : https://www.speedtest.pl/

# Kontakt

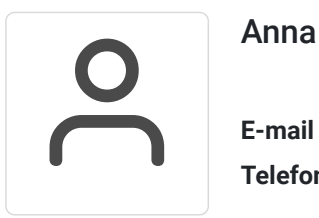

### Anna Markowska

**E-mail** biuro@crzseneka.com.pl **Telefon** (+48) 516 195 031